### <<Premiere Pro CS3

<<Premiere Pro CS3

- 13 ISBN 9787115192493
- 10 ISBN 7115192499

出版时间:2009-2

 $(2009-02)$ 

页数:375

PDF

更多资源请访问:http://www.tushu007.com

# <<Premiere Pro CS3

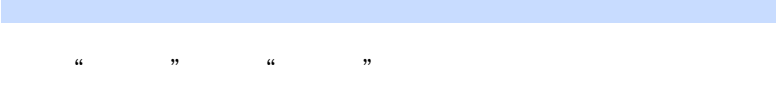

 $\mu$  and  $\mu$  $\kappa$  , and  $\kappa$  , and  $\kappa$ 

很多读者将"典藏"比作是从"软件使用"升级到"设计应用"的快速通道,希望这条快速通道能够

### <<Premiere Pro CS3

# Premiere Premiere Pro CS3  $9$  $\infty$  $3$  DVD  $66$

*Page 3*

# <<Premiere Pro CS3

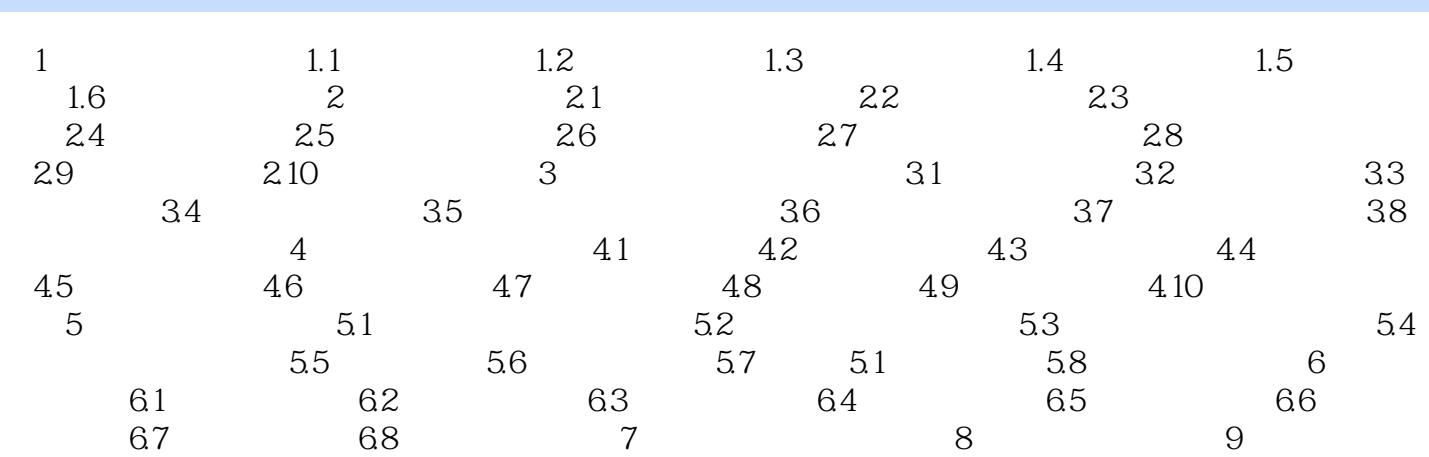

<<Premiere Pro CS3

### <<Premiere Pro CS3

Premiere Pro CS3

 $\kappa$  , and  $\kappa$  , and  $\kappa$ 

Premiere Pro CS3 and Seconds and Seconds and Seconds and Seconds and Seconds and Seconds and Seconds and Seconds and Seconds and Seconds and Seconds and Seconds and Seconds and Seconds and Seconds and Seconds and Seconds a

 $66$ 

Premiere Pro CS3

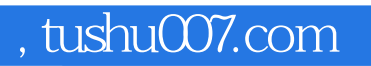

### <<Premiere Pro CS3

本站所提供下载的PDF图书仅提供预览和简介,请支持正版图书。

更多资源请访问:http://www.tushu007.com